# **Contents**

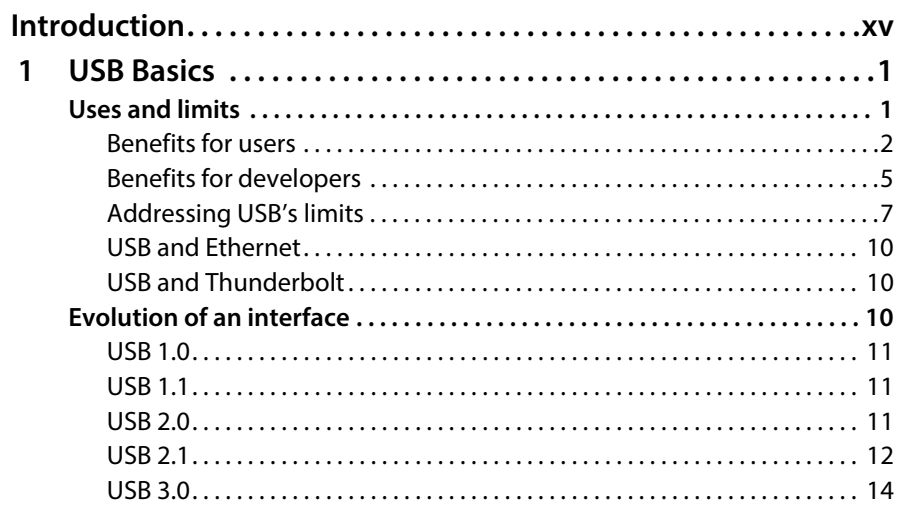

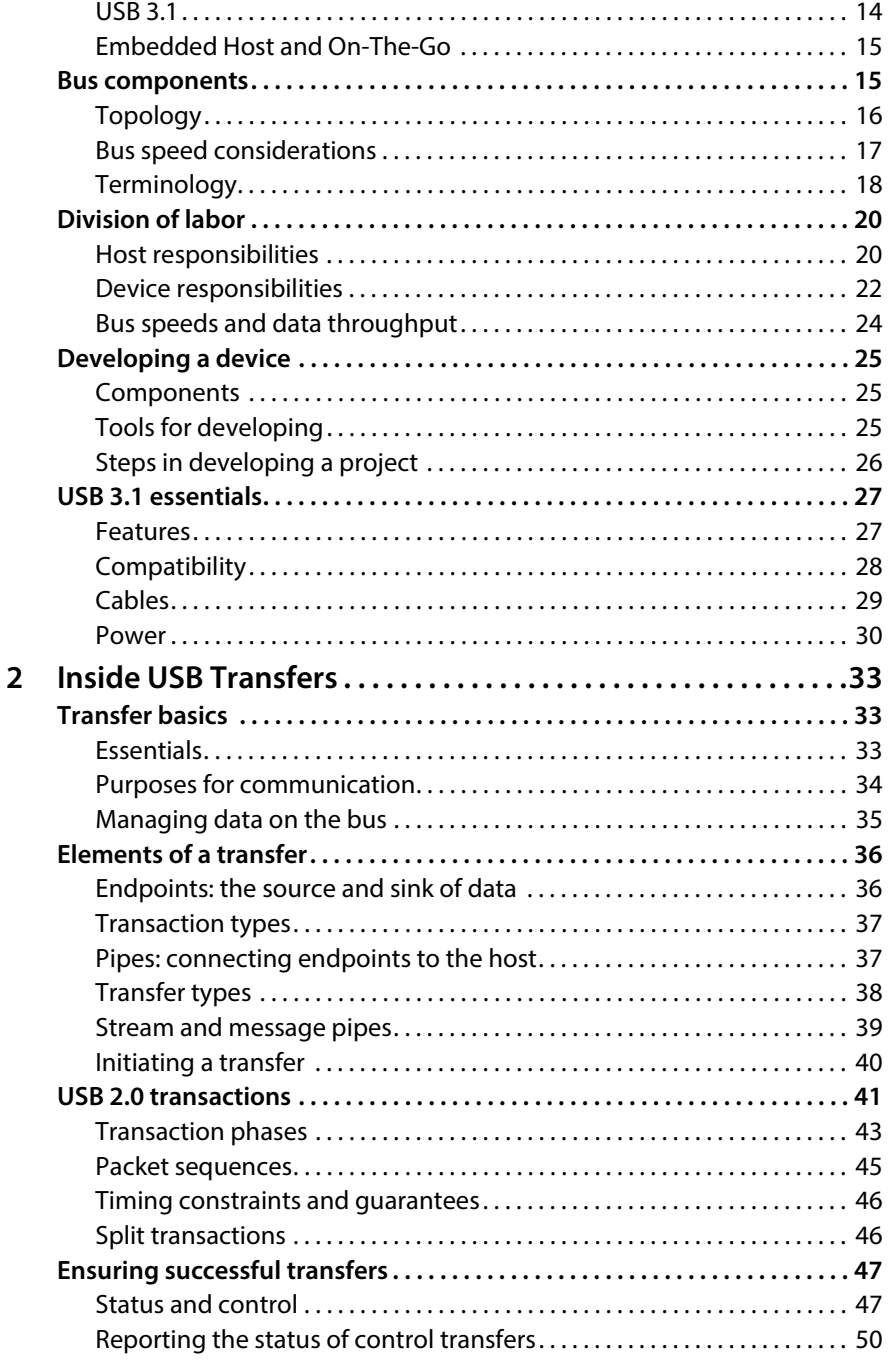

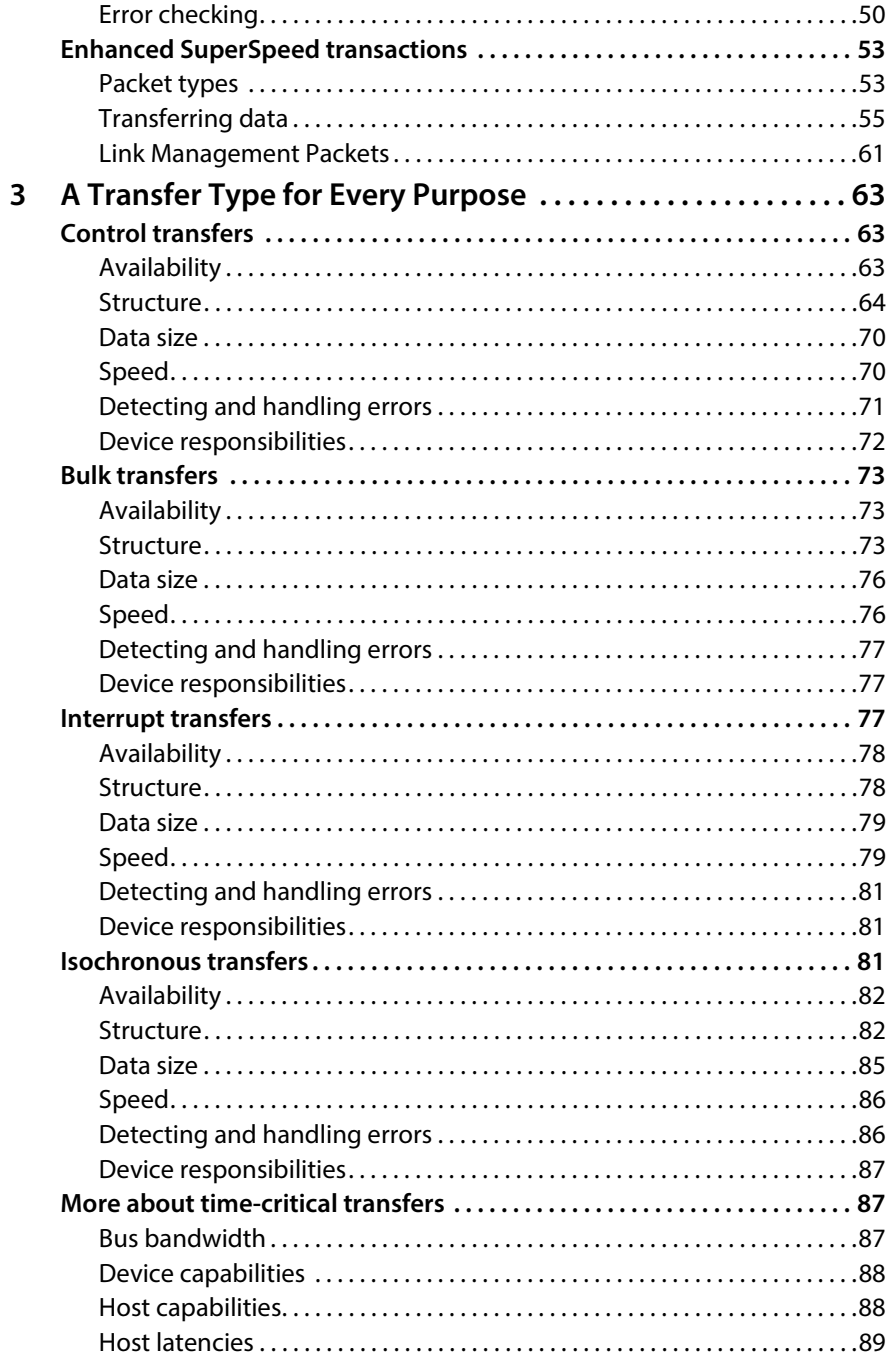

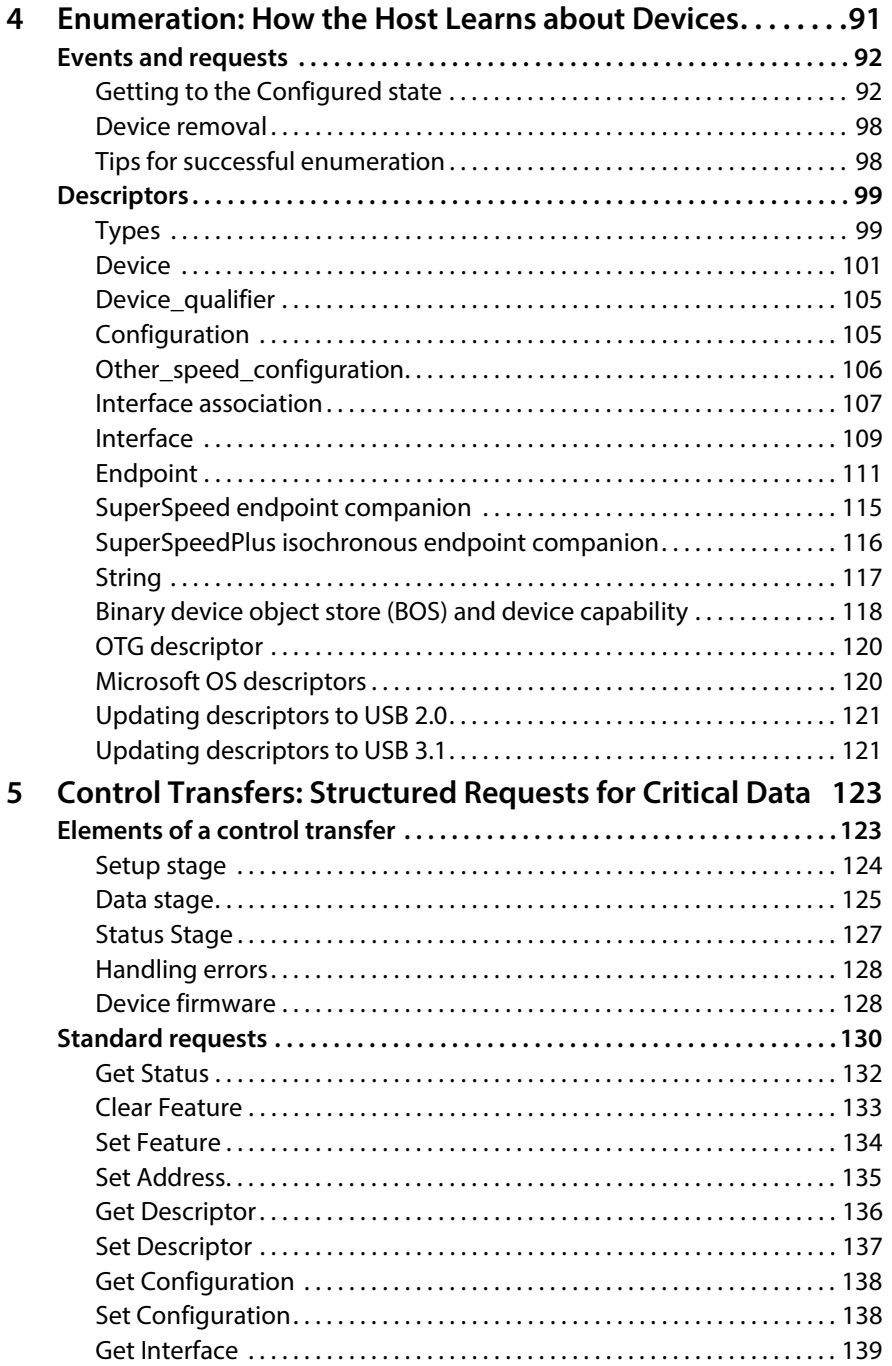

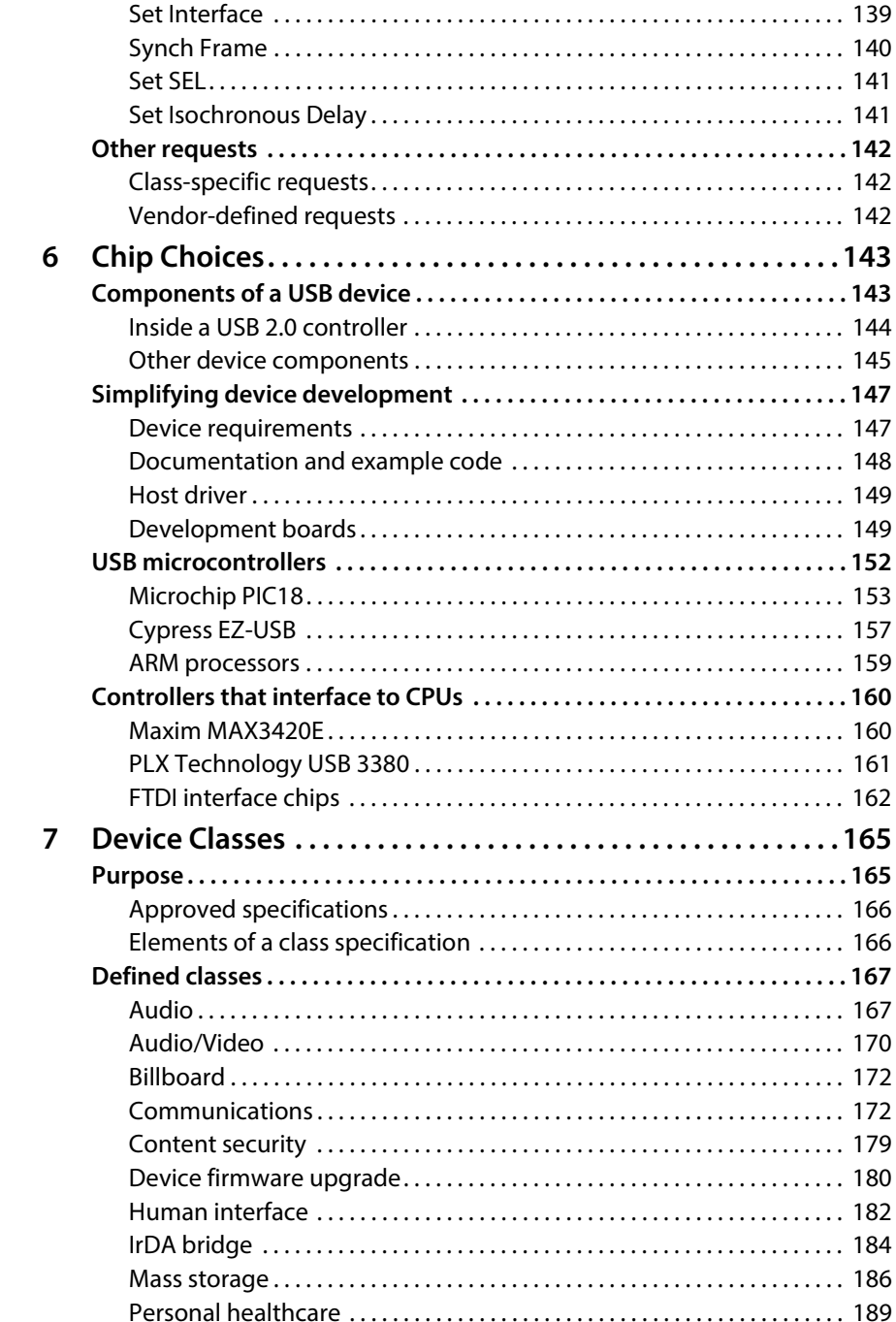

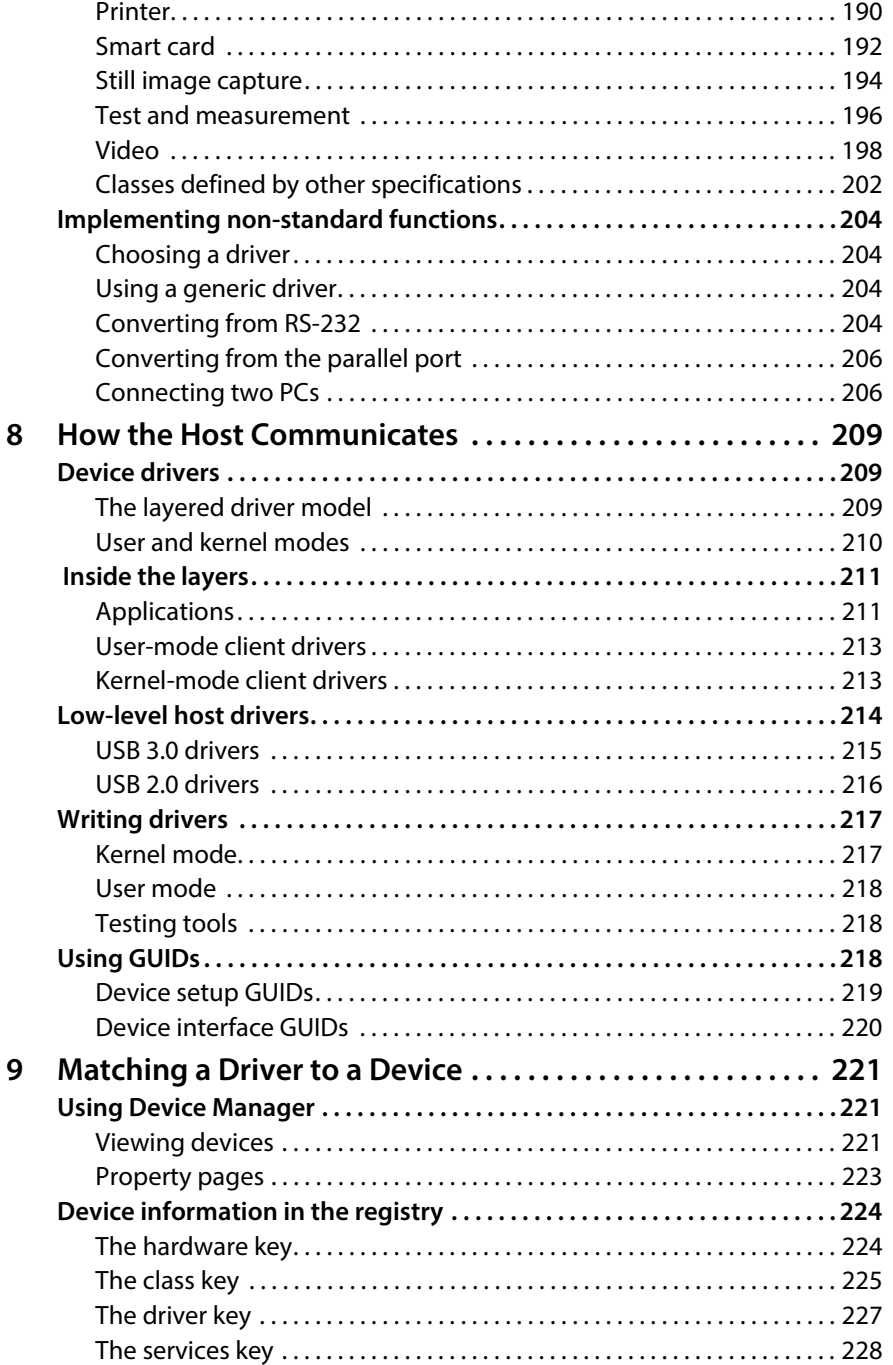

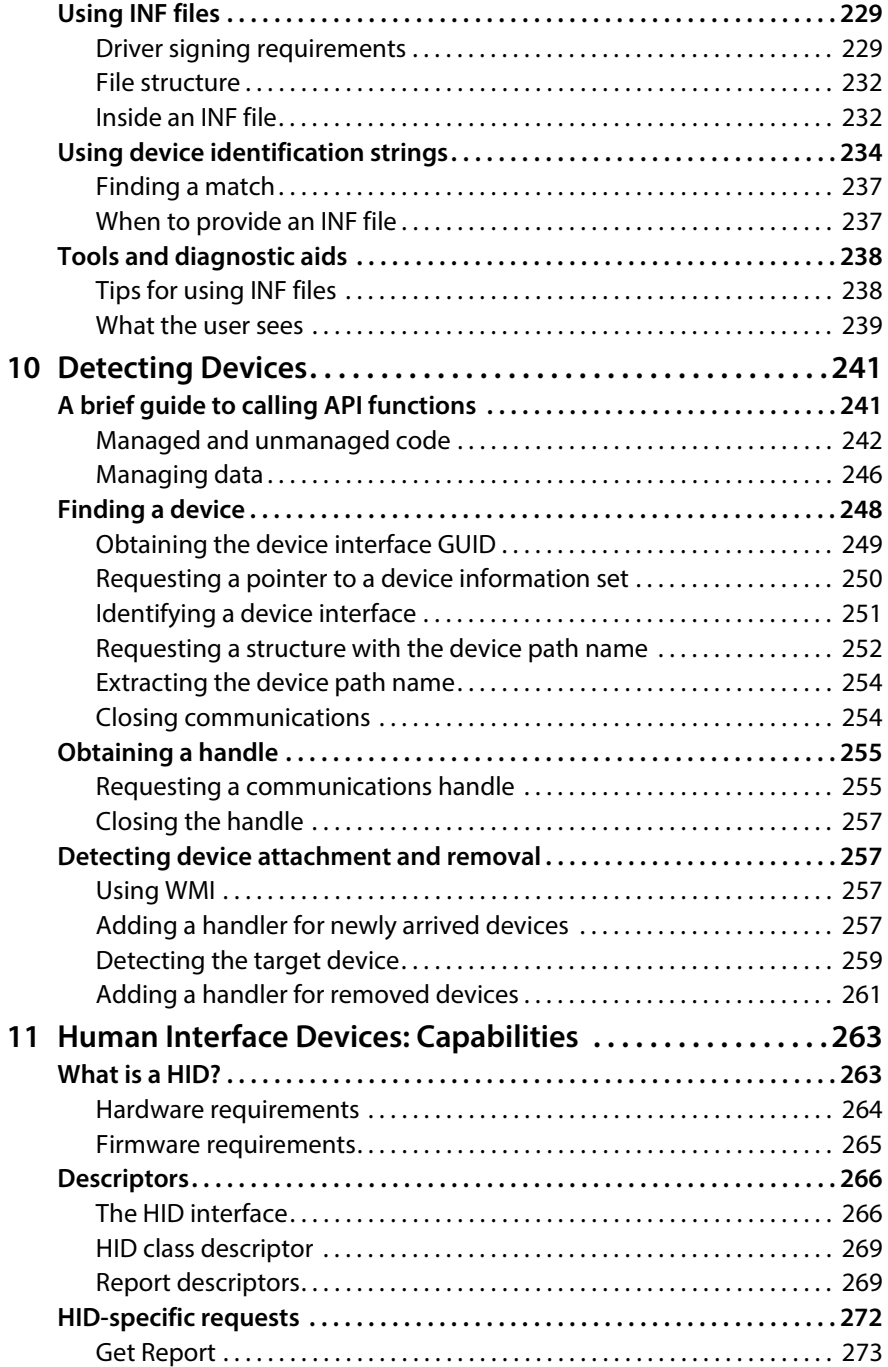

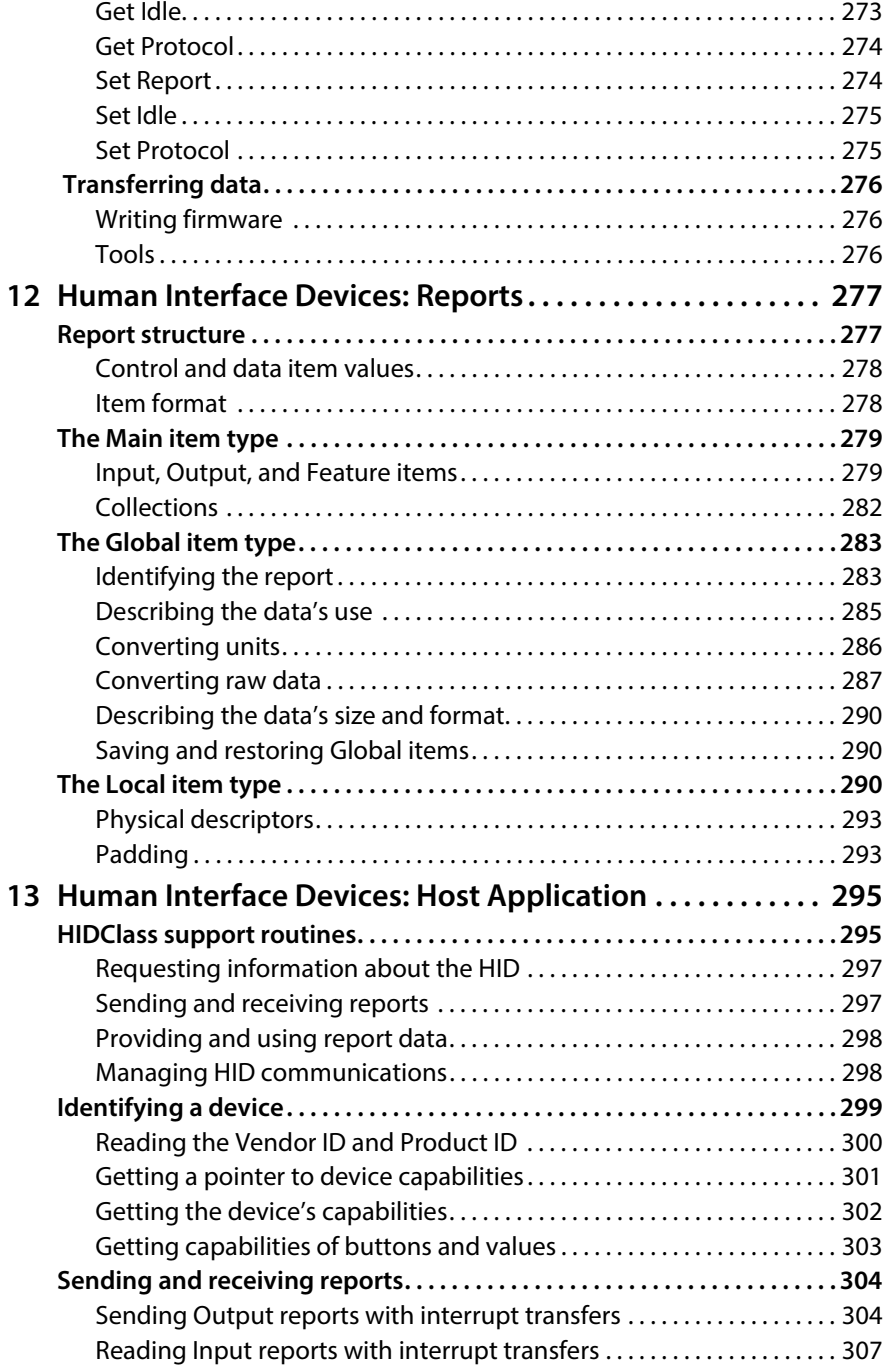

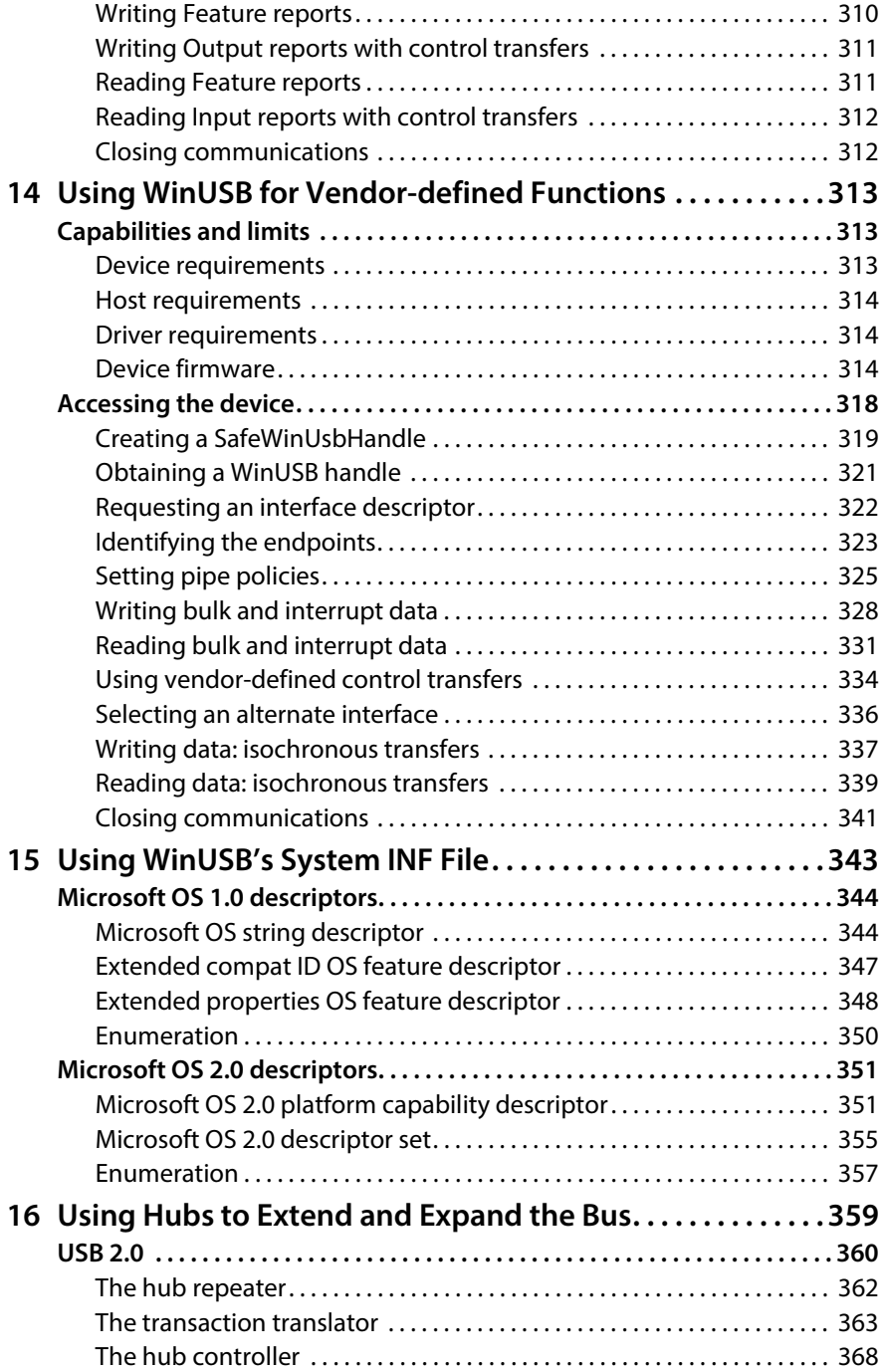

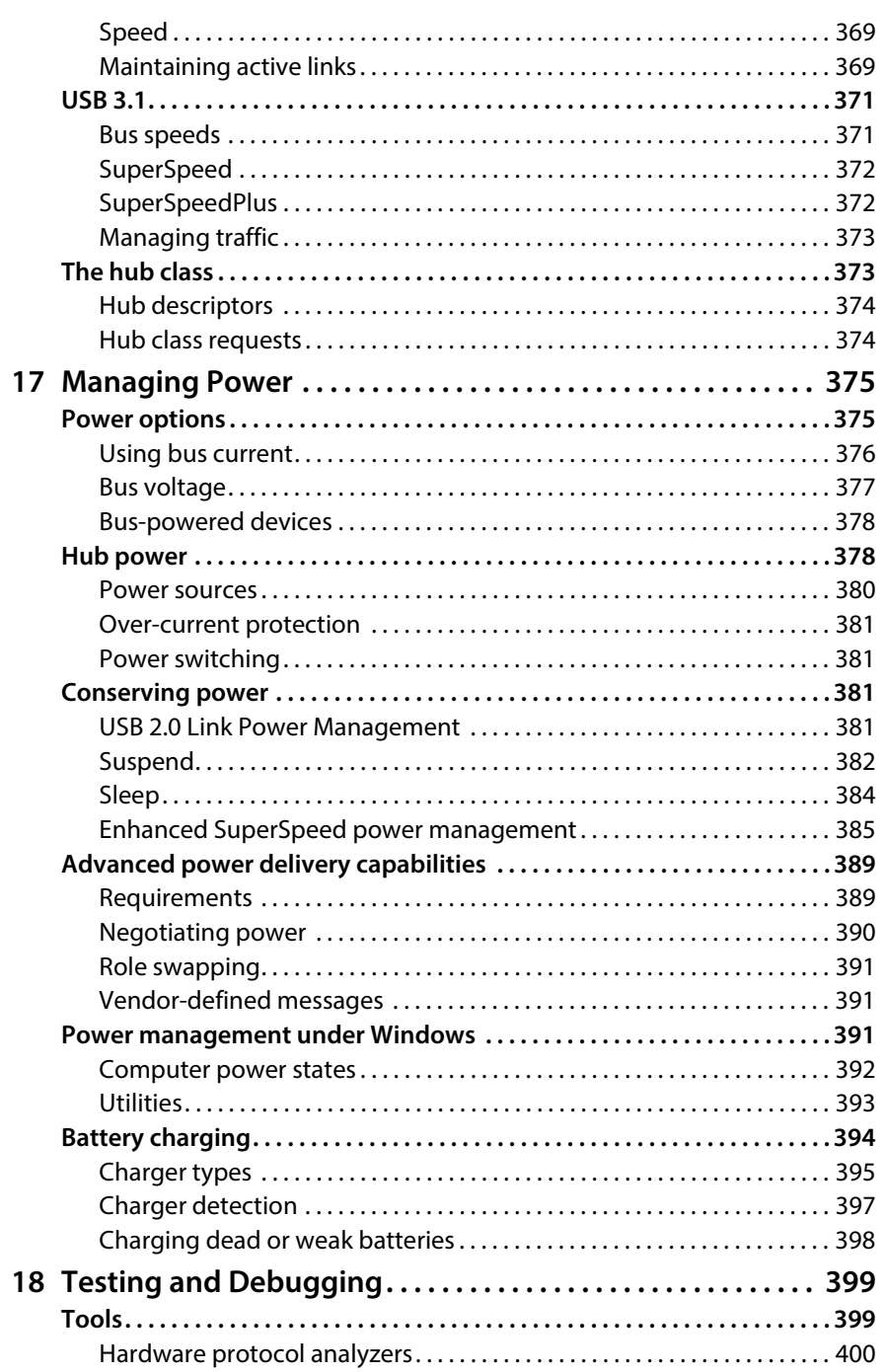

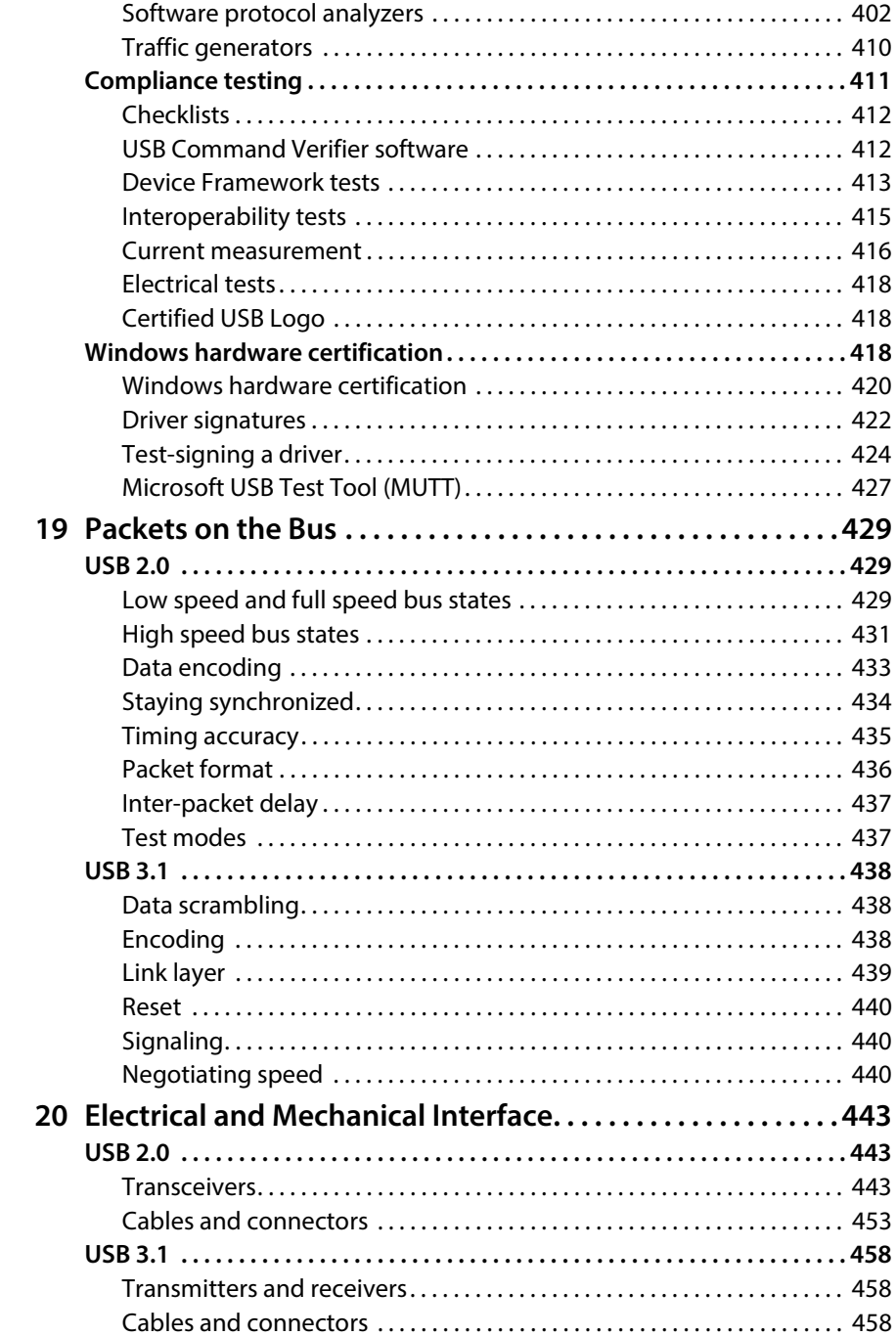

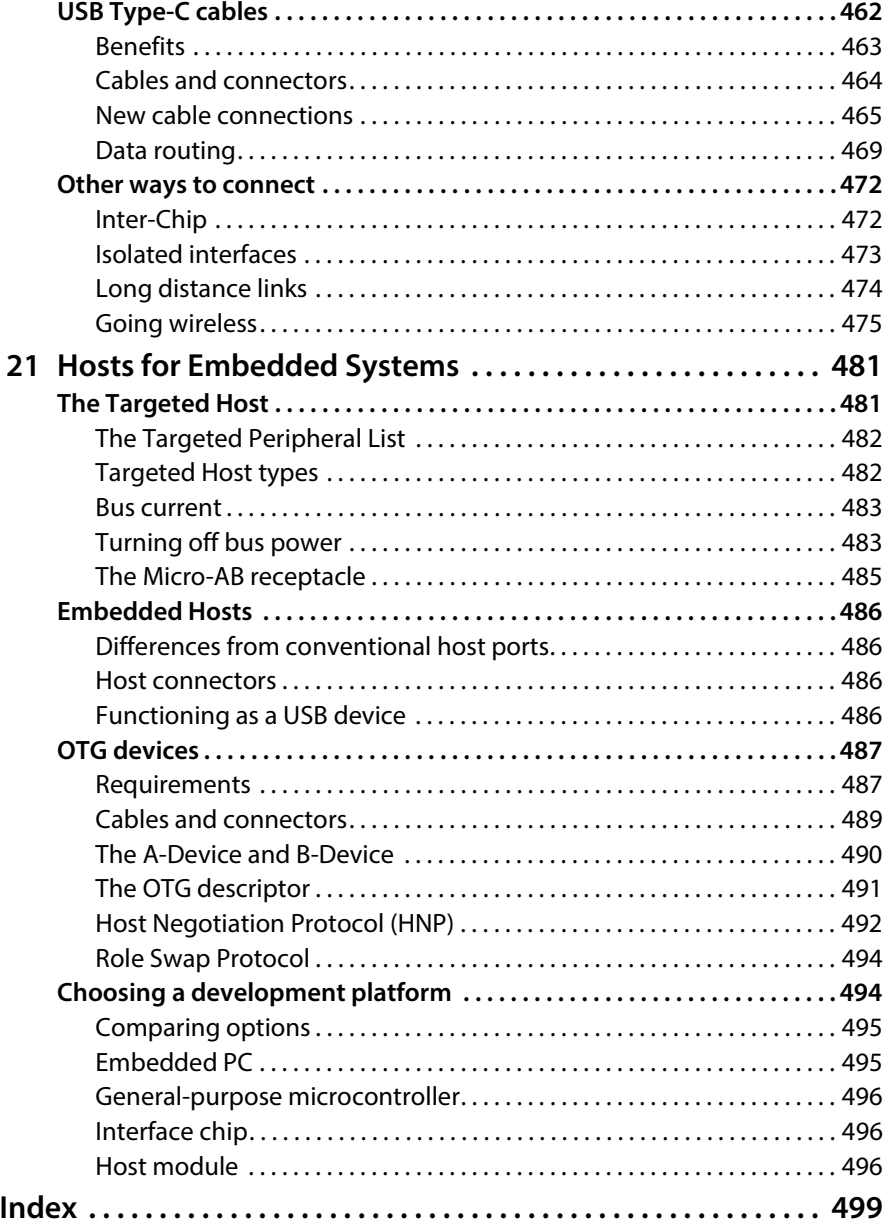